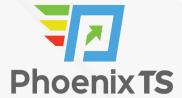

#### View Full Course Details including Latest Schedule Online

# Microsoft Excel 2016 Level 3

**BONUS! Cyber Phoenix Subscription Included:** All Phoenix TS students receive complimentary ninety (90) day access to the Cyber Phoenix learning platform, which hosts hundreds of expert asynchronous training courses in Cybersecurity, IT, Soft Skills, and Management and more!

#### **Course Overview**

This 1-day instructor-led course builds on the concepts and skills of our Level 1 and Level 2 courses to provide advanced tools for solving real-world problems in Microsoft Excel 2016: lookup and decision-making functions, auditing and error-handling, array functions, date and text functions, importing and exporting, what-if-analysis, and macros. The three levels of our Excel 2016 courses map to the Microsoft Office Specialist and Expert exams' objectives for Excel 2016.

Students will benefit most from this course if they want to use Excel 2016 to perform real-world tasks such as handling and getting information from large amounts of data from sources inside out and outside of Excel, creating output that varies according to conditions, manipulating dates and text, and automating repetitive tasks. If they intend to take a Microsoft Office Specialist or Expert exam for Excel, this course will complete their coverage of all the objectives for both exams.

After completion of this course, students will know how to:

- Use functions to make decisions and to return information from arrays and tables.
- Find and trap errors, control formula options, and use array formulas and functions.
- Perform calculations on dates, manipulate text, and about some statistical and financial functions
- Import or create a connection to external data, and export Excel worksheets to other formats
- Perform what-if analyses by using scenarios and the Goal Seek utility and about some of the tools available in the Analysis Toolpak.
- Record and run macros and how to create a simple form.

## **Schedule**

Currently, there are no public classes scheduled. Please contact a Phoenix TS Training Consultant to discuss hosting a private class at 301-258-8200.

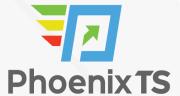

# **Program Level**

Advanced

# **Training Delivery Methods**

Group Live

#### **Duration**

1 Days / 8 hours Training

#### **CPE** credits

6 NASBA CPE Credits

# Field of Study

Information Technology

# **Advanced Prep**

N/A

# **Course Registration**

Candidates can choose to register for the course by via any of the below methods:

• Email: Sales@phoenixts.wpenginepowered.com

• Phone: 301-582-8200

• Website: www.phoenixts.wpenginepowered.com

Upon registration completion candidates are sent an automated course registration email that includes attachments with specific information on the class and location as well as pre-course study and test preparation material approved by the course vendor. The text of the email contains a registration confirmation as well as the location, date, time and contact person of the class.

Online enrolment closes three days before course start date.

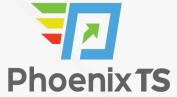

On the first day of class, candidates are provided with instructions to register with the exam provider before the exam date.

# **Complaint Resolution Policy**

To view our complete Complaint Resolution Policy policy please click here: Complaint Resolution Policy

## **Refunds and Cancellations**

To view our complete Refund and Cancellation policy please click here: Refund and Cancellation Policy

## **Course Outline**

#### **Logical and Lookup Functions**

- Decision-making functions
- Lookup and reference functions

#### **Advanced Formulas**

- Auditing and error-trapping
- Formula options
- Arrays

## **Special functions**

- · Date and time functions
- Text functions
- Other functions

# **Importing and Exporting**

- The Power Pivot Data Model
- Exporting data

#### **Analysis**

- What-if analysis
- The Analysis Toolpak

#### **Macros and Forms**

- · Recording macros
- Running macros
- Forms

**BONUS! Cyber Phoenix Subscription Included:** All Phoenix TS students receive complimentary ninety (90) day access to the Cyber Phoenix learning platform, which hosts hundreds of expert asynchronous training courses in Cybersecurity, IT, Soft Skills, and Management and more!

Phoenix TS is registered with the National Association of State Boards of Accountancy (NASBA) as a sponsor of continuing professional education on the National Registry of CPE Sponsors. State boards of accountancy have final authority on the acceptance of individual courses for CPE credit. Complaints re-garding registered sponsors may be submitted to the National Registry of CPE Sponsors through its web site: <a href="https://www.nasbaregistry.org">www.nasbaregistry.org</a>

Starting at \$299

#### **ATTENTION**

For GSA pricing or Contractor quotes call 301-258-8200 – Option 4

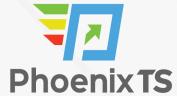

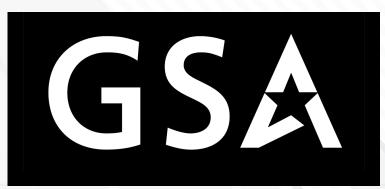

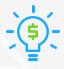

#### Price Match Guarantee

We'll match any competitor's price quote. Call 301-258-8200 Option 4.

#### Included in this Microsoft Excel 2016 Level 3

- 1 days instructor-led training
- Microsoft Excel 2016 Level 3 training book
- Notepad, pen and highlighter
- Variety of bagels, fruits, doughnuts and cereal available at the start of class\*
- Tea, coffee and soda available throughout the day\*
- Freshly baked cookies every afternoon\*